# *The Digital Turn User S Practices And Cultural Transformations*

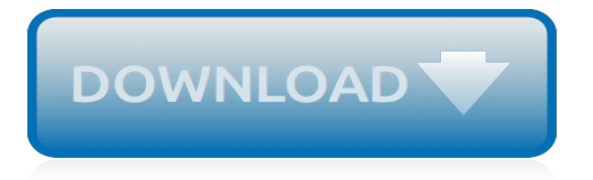

#### **The Digital Turn User S**

4 407730-en-EU\_V1.9 7/14 MAX/MIN Recording In this mode the meter records the Maximum and Minimum readings and stores them into memory. 1. Press the REC button to enter the RECORD mode. The "REC" icon will appear in the display.

#### **User's Guide Digital Sound Level Meter - Extech Instruments**

When Windows Vista was launched, User Account Control (UAC) was the most criticized and misunderstood feature. Even though it is essential for security, many people have chosen to disable it and expose their systems to security problems. This feature has been improved in the next versions of Windows ...

## **What is UAC (User Account Control) and why you should ...**

A selection of videos from PBS Digital Studios updated weekly! About us: PBS Digital Studios is a group of educational shows. This weekly playlist shows just a liiiiiiittle bit of what we make.

#### **PBS Digital Studios - YouTube**

An Excellent Online Publishing Software (Page Turning Software) converts PDF To Flash. Page Turning made easy! Create Online Digital Publication now.

#### **PageTurnPro.com**

All Aboard! Tsunami2 Diesel User's Guide 5 Using Tsunami2 The Tsunami2 Digital Sound Decoder is designed to enhance your model railroading experience by giving you a wide variety of innovative features and incredibly realistic sound for

## **Tsunami2 Digital Sound Decoder Diesel User's Guide**

The PDF version of the Aeronautical Chart User's Guide is the preferred version if you are planning to print out materials from the Chart User's Guide. Printer outputs of the online edition will vary depending upon browser type, viewing settings, printer driver settings and printer type. Chart User ...

#### **FAA Aeronautical Chart User's Guide**

4 LT300-EU-EN V2.3 2/13 Peak Hold The Peak Hold feature allows the meter to captures light pulses that rise or fall down to 10µs. 1. Press and hold the PEAK button until CAL appears in the display. 2.

#### **USER GUIDE Digital Light Meter - Extech Instruments**

Free Digital Signage for Everyone. Start using the free service right now. MediaSignage is the first company to offer advanced Digital Signage for FREE

#### **FREE Digital Signage for everyone**

View and Download Canon Digital IXUS 300 user manual online. Canon IXUS 300: User Guide. Digital IXUS 300 Digital Camera pdf manual download. Also for: Powershot s300 digital elph.

#### **CANON DIGITAL IXUS 300 USER MANUAL Pdf Download.**

About DeskTop Author . Desktop Author is an electronic publishing software that allows you to create 3d page turning digital web books.. Digital web books are any type of e-publication including e-brochures, e-books, digital photo albums, e-cards, digital diaries, online resumes, quizzes, exams, tests, forms and surveys.

#### **Brochure - e-book software, Brochure software**

Browse articles featuring eMarketer's latest data and insights on digital marketing.Topics include mobile, video, search, ecommerce, social, ad spend and more.

#### **Today's Trending Articles on Digital Marketing and Media ...**

2G/GSM/ GPRS/MMS/SMS Digital Infrared Trail Camera User's Manual HC-300M

## **2G/GSM/ GPRS/MMS/SMS Digital Infrared Trail Camera User's ...**

View and Download Behringer X32 DIGITAL MIXER user manual online. 40-Input, 25-Bus Digital Mixing Console with 32 Programmable MIDAS Preamps, 25 Motorized Faders, Channel LCD's, FireWire/USB Audio Interface and iPad/iPhone Remote Control. X32 DIGITAL MIXER Music Mixer pdf manual...

# **BEHRINGER X32 DIGITAL MIXER USER MANUAL Pdf Download.**

Learn how GE Digital is transforming how industrial companies do business with our Predix portfolio of applications, IIoT platform, and services.

## **GE Digital | Accelerating digital transformation**

If you are scanning negatives, you need to perform a little bit of additional computer jiggery-pokery to reverse the color of the slides. Most image processing programs will have an 'invert' function that will reverse the colors for you, including Microsoft Paint.

## **How-To: Turn Slides and Negatives Into Digital Photos | Make:**

In a user-friendly interconnection of services, the more personal data are shared, the more users will benefit from it. 60 As it has been argued, data portability is the ability for people to reuse their data across devices and services. 61 This new right should transform passive data subjects into active reusers. 62 Indeed, it should empower consumers to take advantage of value-added services ...

## **The right to data portability in the GDPR: Towards user ...**

24 October 2005, 00:47 by mark hoekstra. how-to turn a digital camera into an IR-camera. First of all, I know this has been done before (with webcams for example), but I thought it would be nice to give you an extensive insight view of how I transferred my old digital camera (which would probably fetch only \$30 on ebay or such) into a infrared camera.. The whole idea is just that a lot of ...

#### **how-to turn a digital camera into an IR-camera :: projects ...**

Example 1: The VT100 is transmitting 8-bit characters with no parity at 1200 baud and receiving at 1200 baud. The terminal has just sent an XOFF which the host must respond to with 0.2416 second to avoid a buffer overflow.

# **Digital VT100 User Guide: Programmer Information**

At Digital River we believe in using our global expertise to fuel and optimize commerce, open doors to new markets and facilitate payments around the world.

# **Global Ecommerce Solutions | Digital Commerce Solutions**

Digital rights management. Adobe Digital Editions uses the proprietary ADEPT (Adobe Digital Experience Protection Technology) Digital Rights Management scheme, which is also implemented on some e-book readers, including iPads and many Android devices, but not Kindles. The software locks content to up to six machines and allows the user to view the content on each of them.

[quantized vortices in helium ii cambridge studies in low temperature,](https://ui-look.org/quantized_vortices_in_helium_ii_cambridge_studies_in_low_temperature.pdf) [origine du nom de famille vaujour oeuvres](https://ui-look.org/origine_du_nom_de_famille_vaujour_oeuvres_courtes.pdf) [courtes](https://ui-look.org/origine_du_nom_de_famille_vaujour_oeuvres_courtes.pdf), [the vampire diaries buch,](https://ui-look.org/the_vampire_diaries_buch.pdf) [losing my way,](https://ui-look.org/losing_my_way.pdf) [islamophobia in america the anatomy of intolerance,](https://ui-look.org/islamophobia_in_america_the_anatomy_of_intolerance.pdf) [gluten free](https://ui-look.org/gluten_free_green_smoothie_recipes_going_gluten_free.pdf) [green smoothie recipes going gluten free,](https://ui-look.org/gluten_free_green_smoothie_recipes_going_gluten_free.pdf) [sharing bridget sitter menage english edition](https://ui-look.org/sharing_bridget_sitter_menage_english_edition.pdf), [hip hop lessons](https://ui-look.org/hip_hop_lessons_melbourne.pdf) [melbourne,](https://ui-look.org/hip_hop_lessons_melbourne.pdf) [charles perrault fairy tales,](https://ui-look.org/charles_perrault_fairy_tales.pdf) [la tva et les avocats](https://ui-look.org/la_tva_et_les_avocats.pdf), [number patterns worksheets 2nd grade,](https://ui-look.org/number_patterns_worksheets_2nd_grade.pdf) [way of the](https://ui-look.org/way_of_the_master_kirk_cameron.pdf) [master kirk cameron,](https://ui-look.org/way_of_the_master_kirk_cameron.pdf) [how to draw human body step by step,](https://ui-look.org/how_to_draw_human_body_step_by_step.pdf) [muscle building diet for men,](https://ui-look.org/muscle_building_diet_for_men.pdf) [the 50th law from](https://ui-look.org/the_50th_law_from_smartercomics.pdf) [smartercomics](https://ui-look.org/the_50th_law_from_smartercomics.pdf), [artist s silk screen manual,](https://ui-look.org/artist_s_silk_screen_manual.pdf) [ion color solutions,](https://ui-look.org/ion_color_solutions.pdf) [m3 e46 problems](https://ui-look.org/m3_e46_problems.pdf), [lesson plan language arts,](https://ui-look.org/lesson_plan_language_arts.pdf) [the](https://ui-look.org/the_book_of_gad_the_seer_maltese_translation_maltese_edition.pdf) [book of gad the seer maltese translation maltese edition](https://ui-look.org/the_book_of_gad_the_seer_maltese_translation_maltese_edition.pdf), [mid century ads 2 vol](https://ui-look.org/mid_century_ads_2_vol.pdf), [overview series drug trafficking](https://ui-look.org/overview_series_drug_trafficking.pdf), [i](https://ui-look.org/i_like_me_by_nancy_carlson_activities.pdf) [like me by nancy carlson activities,](https://ui-look.org/i_like_me_by_nancy_carlson_activities.pdf) [polymers in sensors theory and practice acs symposium,](https://ui-look.org/polymers_in_sensors_theory_and_practice_acs_symposium.pdf) [waiting for summer s](https://ui-look.org/waiting_for_summer_s_return_waiting_for_summer_s_return.pdf) [return waiting for summer s return](https://ui-look.org/waiting_for_summer_s_return_waiting_for_summer_s_return.pdf), [water supplies action for the environment](https://ui-look.org/water_supplies_action_for_the_environment.pdf), [steaming to victory how britain s](https://ui-look.org/steaming_to_victory_how_britain_s_railways_won_the_war.pdf) [railways won the war](https://ui-look.org/steaming_to_victory_how_britain_s_railways_won_the_war.pdf), [business objects xi 3.1](https://ui-look.org/business_objects_xi_3_1.pdf), [simplifying complex rational algebraic expressions,](https://ui-look.org/simplifying_complex_rational_algebraic_expressions.pdf) [julia donaldsons](https://ui-look.org/julia_donaldsons_set.pdf) [set,](https://ui-look.org/julia_donaldsons_set.pdf) [army ants animal scavengers](https://ui-look.org/army_ants_animal_scavengers.pdf)